Приложение к основной образовательной программе МКОУ «Варгашинская средняя школа № 1» основного общего образования, рассмотренной на педагогическом совете протокол № 1 от 30.08.2018 г., утвержденной приказом директора от 31.08.2018 г. № 168 – ОД

# **КУРС ПО ВЫБОРУ «ЭКОНОМИЧЕСКИЕ РАСЧЕТЫ В MS EXCEL» (9 класс)**

## **Пояснительная записка**

# **Данный курс составлен на основе:**

1. Программы для общеобразовательных учреждений: Информатика 2-11 кл./ Составитель М.Н. Бородин. – 4-е изд. - М.: БИНОМ. Лаборатория знаний, 2007. – 448 с.

Программа курса «Экономические расчеты в MS Excel» предназначена для учащихся 9 класса, рассчитана на 17 часов.

## **Цели курса:**

- ознакомиться с основами экономических расчетов в среде MS Excel;
- развить и углубить умение работать с программой MS Excel;
- расширить знания учащихся по темам «Форматирование и редактирование данных таблиц», «Абсолютная и относительная адресация», «Мастер функций», «Построение и редактирование графики и диаграмм»;
- освоить новые элементы работы в электронных таблицах «Организация работы со списками», «Сводные таблицы, консолидация»;
- развить интерес школьников к предмету «Информатика и информационные технологии».

Предлагаемый курс «Экономические расчеты в MS Excel» должен обеспечить реализацию следующих **задач**:

- дополнить знания учащихся по теме «Табличный процессор MS Excel»;
- содействовать формированию у школьников экономической грамотности;
- развить навыки анализа и самоанализа;
- формирование умения планировать свою деятельность.

Общими принципами отбора содержания материала программы являются:

- актуальность;
- доступность;
- наглядность;
- целостность;
- системность содержания вопросов и заданий;
- прослеживание внутриклассовых и межпредметных связей;
- практическая направленность;
- реалистичность с точки зрения возможности усвоения основного содержания программы за 17 часов.

Системность содержания обеспечивается логикой развертывания учебного процесса.

Практическая направленность содержания обеспечивает умения анализировать, выделять сущности и отношения, описывать планы действий и делать логические выводы.

Инвариантность содержания – программа применима для разных групп учащихся, что достигается обобщённостью включенных в неё знаний, отбором в соответствии с задачами

предпрофильного обучения, модульными принципами построения, большим количеством примеров выполнения расчетов и задач.

Полнота содержания содержит все сведения, необходимые для достижения целей и задач обучения.

Предлагаемый учебный курс для предпрофильной подготовки девятиклассников должен помочь учащимся углубить основные базовые понятия: электронные таблицы, ячейки, форматирование, редактирование, абсолютная и относительная адресация, графики и диаграммы, списки, сводные таблицы, консолидация, а также познакомиться с основополагающими понятиями экономической теории.

Учащиеся должны сформировать умения работать с различными источниками информации, решать творческие задачи, планировать свою деятельность, анализировать, описывать планы действий.

Курс является ориентационным в системе предпрофильной подготовки:

- способствует расширению кругозора и включает оригинальный материал, выходящий за рамки школьной программы,
- расширяет кругозор учащихся,
- осуществляет учебно-практическое знакомство с основами экономических расчетов с использованием электронных таблиц.

Реалистичность программы выражается в том, что она может быть изучена за 17 часов в первом или втором полугодии.

Организация учебной работы учащихся направлена на выполнение самостоятельной, поисковой, творческой работы учащихся. Все задания, вопросы рассчитаны на работу учащихся на уроке. Для усиления эффективности работы деятельность индивидуализируется.

Курс направлен на предпрофильную подготовку учащихся к работе по профессии «экономист».

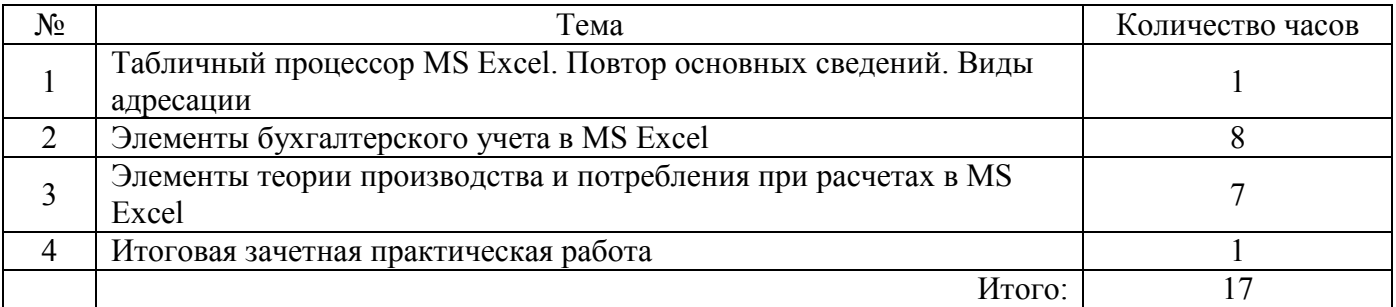

#### **Учебно-тематическое планирование**

#### **Содержание:**

*1. Электронная таблица MS Excel. Форматирование и редактирование данных и таблиц. Абсолютная и относительная адресация.* Повторение основных сведений об электронных таблицах. Основные операции с рабочими листами. Ввод данных. Различные виды форматирования. Абсолютная адресация.

*2. Мастер функций.* Способы адресации. Формулы в линейной форме. Мастер функций. Задачи табулирования функций. Обработка данных в формате ДАТА. Логические функции. Выплаты. Отчисления. Округление вычислений, использованием функций даты. Конструкции ветвления при расчетах.

*3. Построение и редактирование графиков и диаграмм.* Создание графиков и диаграмм. Внесение изменений в параметры диаграмм. Форматирование элементов диаграммы. Построение графиков функций.

*4. Организация работы со списками.* Организация однотабличных баз данных. Сортировка. Фильтрация. Создание базы данных работников предприятия.

*5. Сводные таблицы. Консолидация данных.* Создание сводных таблиц с использованием базы данных работников предприятия. Мастер сводных таблиц. Редактирование сводных таблиц. Транспонирование таблиц. Обновление сводных таблиц. Понятие консолидации. Создание таблиц сбыта товаров по различным районам города. Консолидация данных таблиц. Ссылки.

*6. Альтернативный выбор.* Варианты выбора. Расчет коэффициента альтернативы. Построение кривой производственных возможностей.

*7. Элементы теории поведения потребителей.* Расчет предельной полезности. Построение кривой безразличия.

*8. Бюджетное ограничение.* Расчет предельной нормы замещения, бюджетного ограничения. Построение бюджетных линий и их анализ.

*9. Рыночный спрос.* Спрос. Построение кривой спроса. Цена спроса. Закон спроса.

*10. Рыночное предложение и рыночное равновесие.* Величина предложения, Равновесная цена, Цена предложения. Построение графиков сдвига равновесия.

*11. Итоговое занятие.* Защита проекта.

# **Тематическое планирование курса**

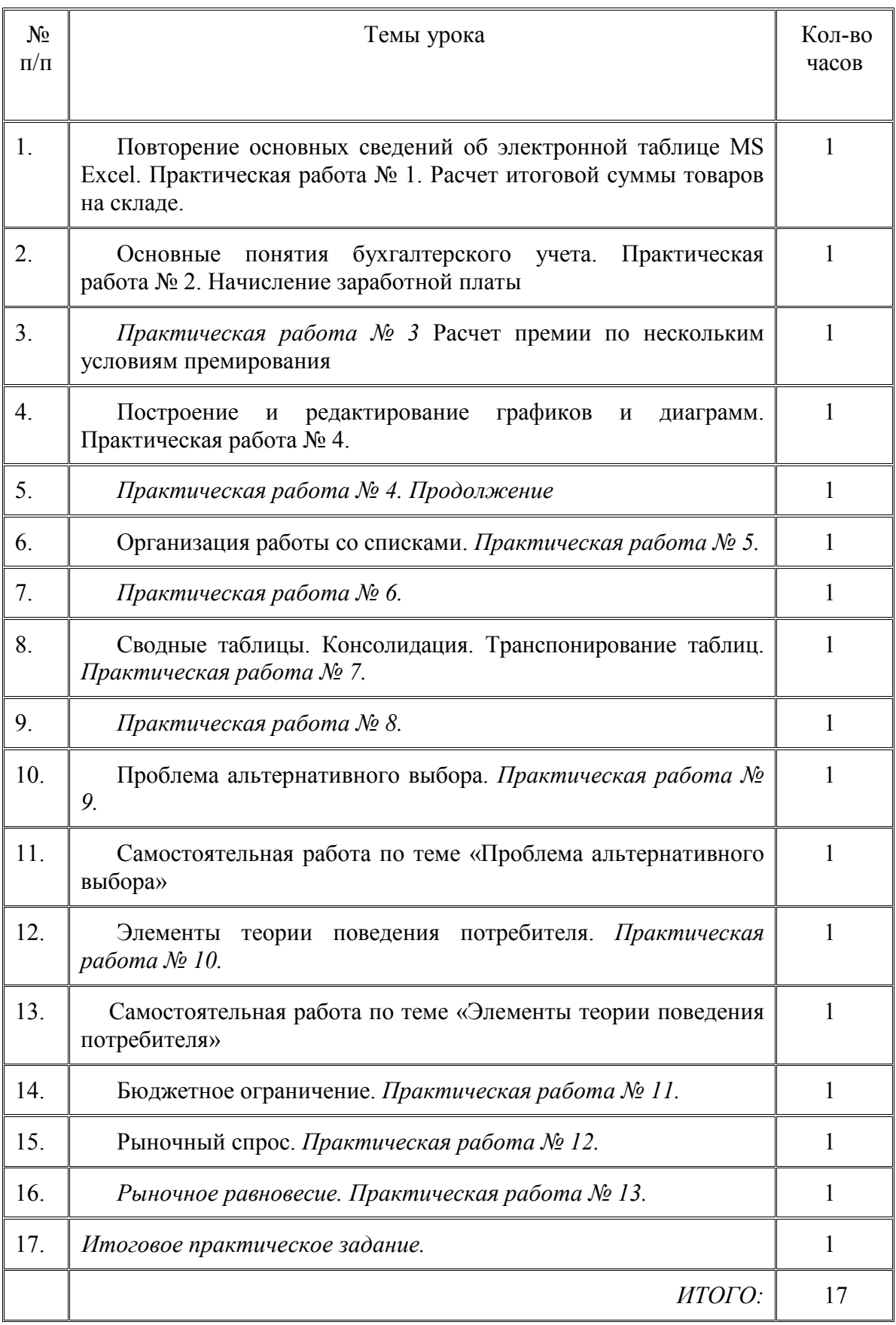

## **Учебно-методическое и материально-техническое обеспечение образовательного процесса**

1. Белоусова Л.И. Сборник задач по курсу информатики / под редакцией Л.И. Белоусовой. – М.: Издательство «Экзамен», 2007. – 253, [3] с. (серия «Учебно-методический комплект»)

2. Гарнаев А.Ю. Использование MS Excel и VBA в экономике и финансах. – СПб.: БХВ-Санкт-Петербург, 1999. – 332 с.

3. Д.М. Златопольский. 1700 заданий по Microsoft Excel. – СПб.: БХВ-Санкт-Петербург, 2003. – 544 с.

4. Иванов С.И. Основы экономической теории в 2-х книгах. Кн. 1. Учебник для 10-11-х классов. – М.: «ВИТИ\_ПРЕСС», 2000.

5. Лавренев С.М. Excel: сборник примеров и задач. – Финансы и статистика, 2001. – 336 с.

6. Микро-, макроэкономика. Практикум. / Под общ. Ред. Ю.А. Огибина. – СПб.: «Литера плюс», «Санкт-Петербург оркестр», 1994.

7. Непомнящая Н.Н. Учебное пособие по изучению прикладной программы Microsoft Excel: Для изучающих курс «Компьютерные технологии». - Ижевск: ИД Удмуртский ун-т, 2001 – 96 с.

8.Н.С. Левина, С.В. Харджиева, А.Л. Цветкова MS Excel и MS Project в решении экономических задач. – М.: СОЛОН-ПРЕСС,2007. – 112 с.: ил.

9. Профессиональные приемы работы в MS Excel: (http://www.msexcel.ru/)